**Securing Your CI/CD Pipeline From Code to Deployment**

**Presented by Steve Taylor, CTO DeployHub Ortelius Architect** 

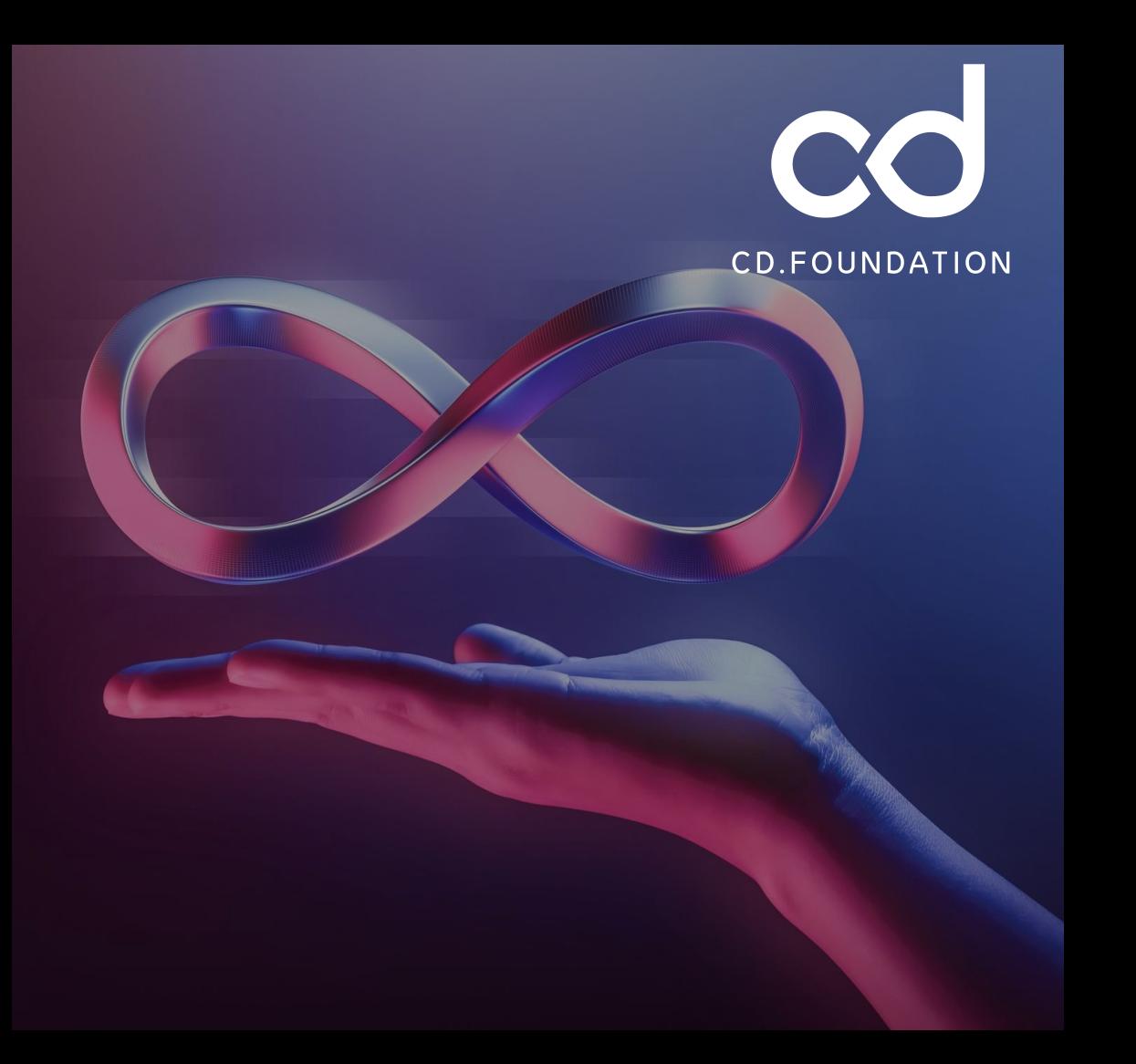

# **Software Security is Complex**

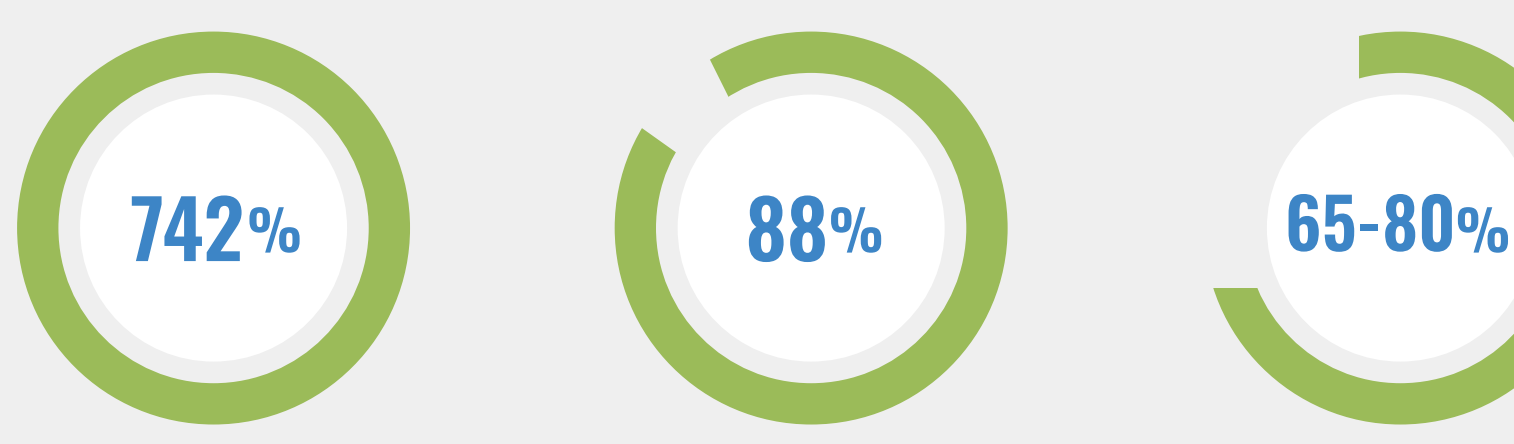

**The astonishing growth rate of malicious supply chain attacks.**

> [Source: State of the Software](https://www.sonatype.com/state-of-the-software-supply-chain/open-source-supply-demand-security)  [Supply Chain](https://www.sonatype.com/state-of-the-software-supply-chain/open-source-supply-demand-security) - [Sonatype](https://www.sonatype.com/state-of-the-software-supply-chain/open-source-supply-demand-security)

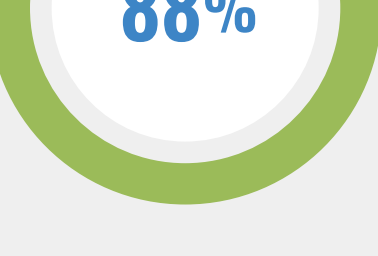

**Boards that consider cybersecurity a business risk.** 

**Companies seeking more 'log" visibility into application security.**

[Source: Gartner](https://www.gartner.com/doc/reprints?id=1-29FBE5ZT&ct=220317&st=sb) [Source: McKinsey & Company](https://www.mckinsey.com/capabilities/risk-and-resilience/our-insights/cybersecurity/new-survey-reveals-2-trillion-dollar-market-opportunity-for-cybersecurity-technology-and-service-providers)

### **New Tools, New Pipeline Phases to Secure Software**

- The OpenSSF, CD.Foundation, CNCF, and security tool venders have worked to address the issue of software security with new programs and open-source tooling.
- There are 5 phases of the DevOps pipeline where security tooling can be easily added.
- From code signing to cataloging the data, this roadmap will point you in the correct direction for hardening your DevOps pipeline against cyber attacks.

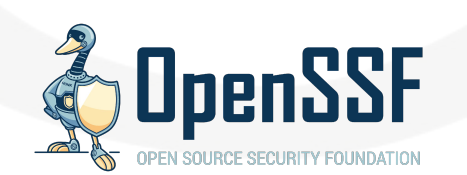

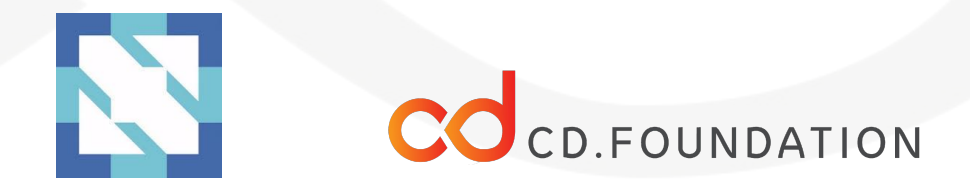

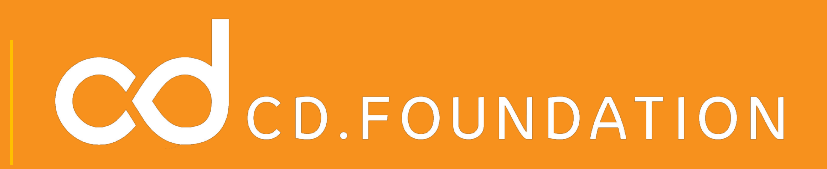

### **Jenkins**

Jenkins.io

The leading open source automation server, provides hundreds of plugins to support building, deploying and automating any project.

### **Ortelius**

#### Ortelius.io

A centralized evidence catalog for publishing DevOp and Security intelligence creating a continuous view of an organization's security profile.

### **Tekton**

#### Tekton.dev

Tekton is a powerful and flexible open-source framework for creating CI/CD systems.

### Pyrsia

#### Pyrsia.io

Pyrsia is a decentralized package network that enables developers to quickly and easily leverage any package with confidence and transparency.

Google Cloud Build (Google – CDF Member)

cloud.google.com/build

Scales with no infrastructure to set up, upgrade, or scale. Run builds in a fully managed environment

> JFrog FrogBot (JFrog - CDF Member)

github.com/jfrog/frogbot

Scans your pull requests and repositories for security vulnerabilities. You can scan pull requests when they are opened.

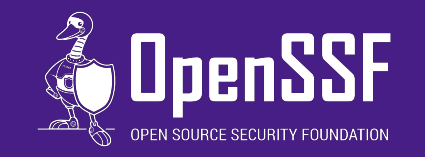

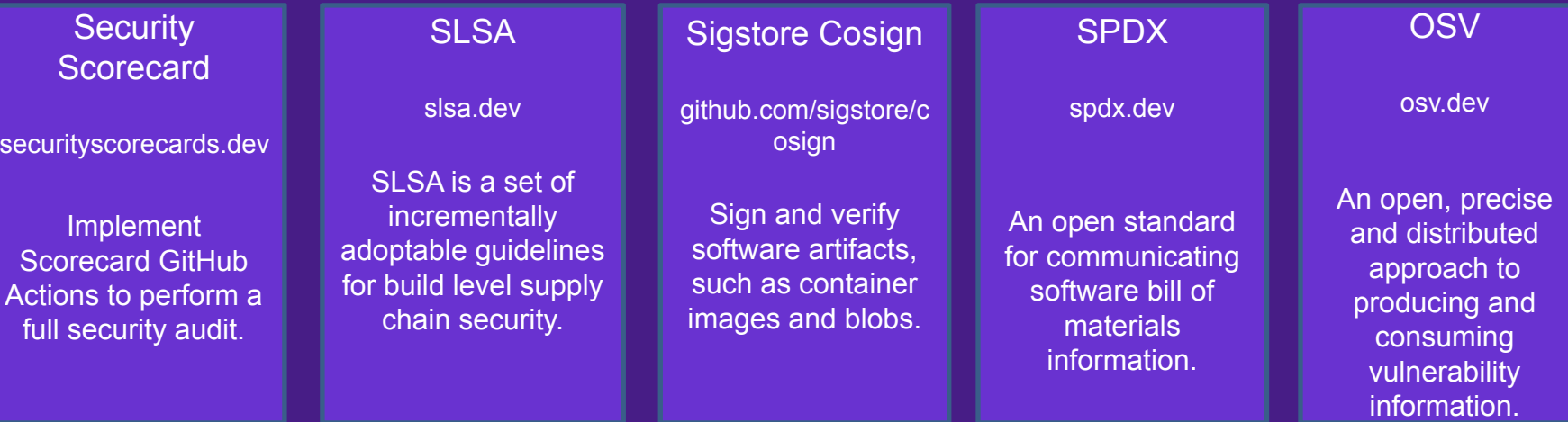

Syft (Anchore - OpenSFF Member Company)

anchore.com/opensource/

Generates a Software Bill of Materials (SBOM) from container images and filesystems.

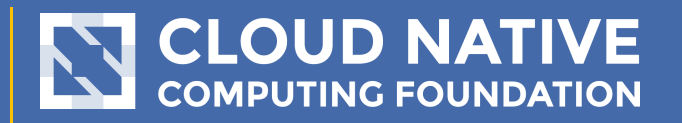

### Artifact Hub

artifacthub.io

Web-based application that enables finding, installing, and publishing Kubernetes packages.

Docker BuildX (Docker - CNCF Member)

docs.docker.com/engine/reference/co mmandline/buildx/

CLI plugin that extends the docker command with the full support of the features provided by Moby BuildKit builder toolkit.

Docker Hub (Docker - CNCF Member)

hub.docker.com

Container Image Library.

**Quay** (Red Hat CNCF Member)

quay.io/repository

Secure Container Storage.

**Trivy** (Aqua –CNCF Member)

github.com/aquasecurity/trivy

A container scanner that looks for security issues, and *targets* where it can find those issues.

# **GitHub**

### Members of OpenSSF, CNCF, CDF

### CodeQL

codeql.github.com

Discovers vulnerabilities across a codebase. Uses semantic code analysis engine that lets you query code as though it were data.

### Dependabot

github.com/dependabot

Helps open-source users determine if they are running latest version of dependencies.

### Signed-off-by

dev.to/janderssonse/git-signoff-and-sig ning-like-a-champ-41f3

Verifies who authored the commit under certain conditions, or that you are passing on something which has been authored.

### Actions

github.com/features/actions

Makes it easy to automate all your software CI/CD workflows Build, test, and deploy your code right from GitHub.

### GPG

github.com/gpg/gnupg

Creates keys that are used to generate badges to indicate if your commits are verified.

### Microsoft SBOM Tool

https://github.com/microsoft/sbo m-tool Scans your pull requests and repositories for security vulnerabilities. You can scan pull requests when they are opened.

# **Application Security, as it relates to the DevOps Pipeline, should be implemented in 5 phases:**

- 1) Code and Pre-Build
- 2) Build
- 3) Post Build (if needed)
- 4) Publish
- 5) Audit

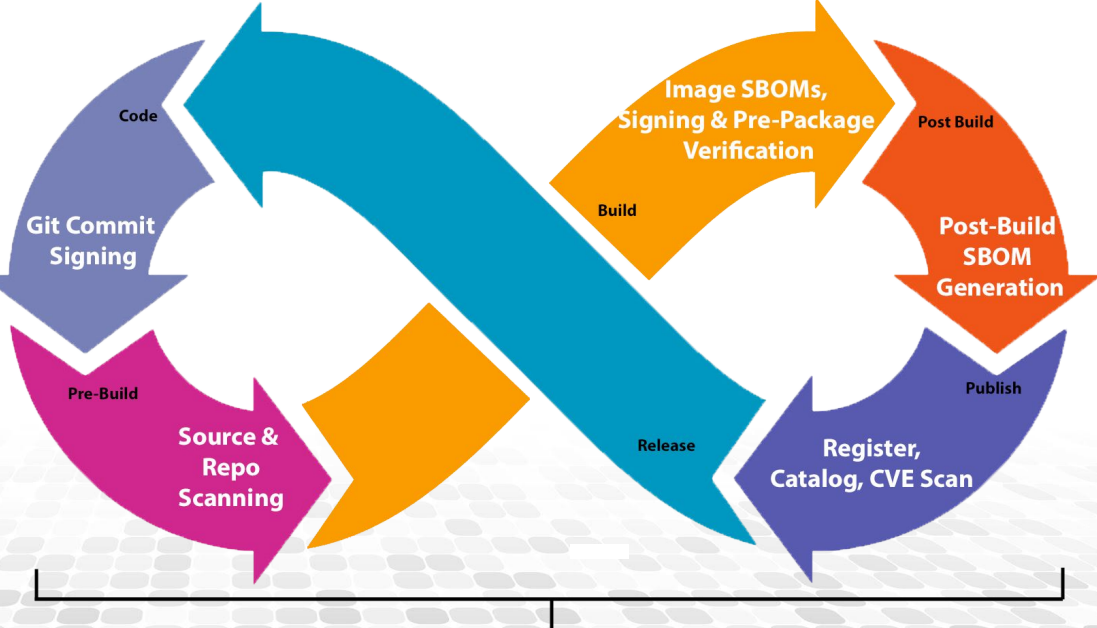

**Pipeline Audit** 

### **Phase 1 - Code and Pre Build**

Critical security steps include:

- code signing
- scanning individual files for code weaknesses
- scanning an entire code base.

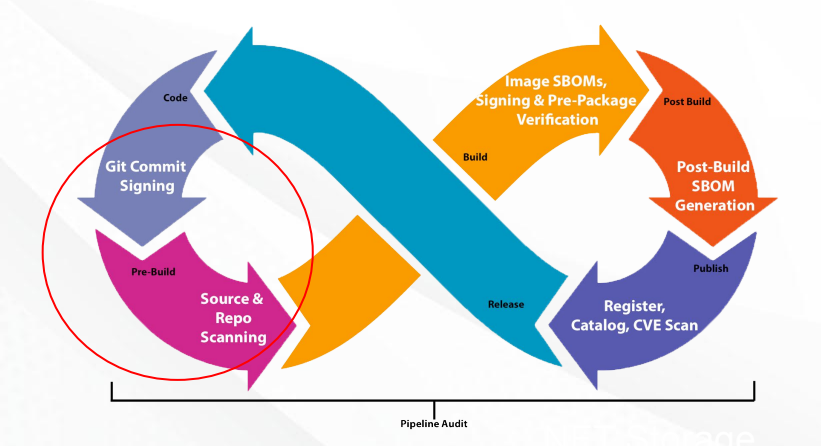

Tools to consider:

Git Commit Signing Open-Source Tools

- **GitHub Signing**
- **GitLab Signing**
- **BitBucket**

#### **Repo Security Scanning Tools**

- **GitHub CodeQL**
- **AquaSec Trivy**
- Dependabot
- FrogBot

therming Tourist Tourist ca<sub>th</sub>

- Veracode
- SonarQube

Note: For a comprehensive list of free, commercial, and open-source SCA tooling, check out Source Code Analysis Tools by OWASP.

# **Phase 2 - Build**

These actions include:

- generating an image SBOM
- image signing
- Pre-package verification

### Tools to consider:

Open-Source Image SBOM Tools

- Apko
- Docker BuildX

Open-Source Package Verification Tools

Pyrsia.io

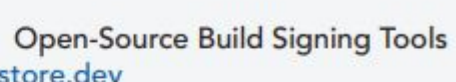

- sigstore.dev
- Notary

#### **Hosted Build Systems**

- **Google Cloud Build**
- GitHub
- **Tekton**
- Jenkins

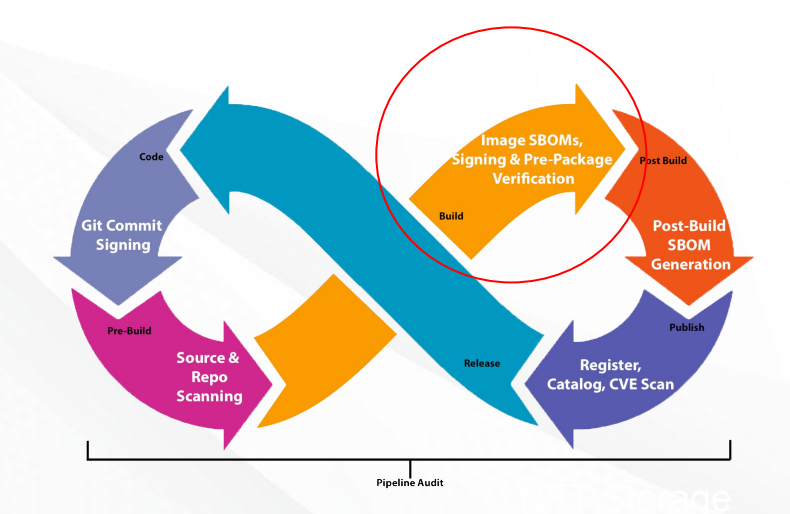

### **Phase 3 - Post Build SBOM**

If the build step in Phase 2 does not include creating an SBOM image, a post-build effort is needed to add security actions for generating the SBOM for the build.

Tools to consider:

Open-Source Post Build SBOM tools

- **Anchore Syft**
- Microsoft SBOM Tool
- OpenSSF SPDX

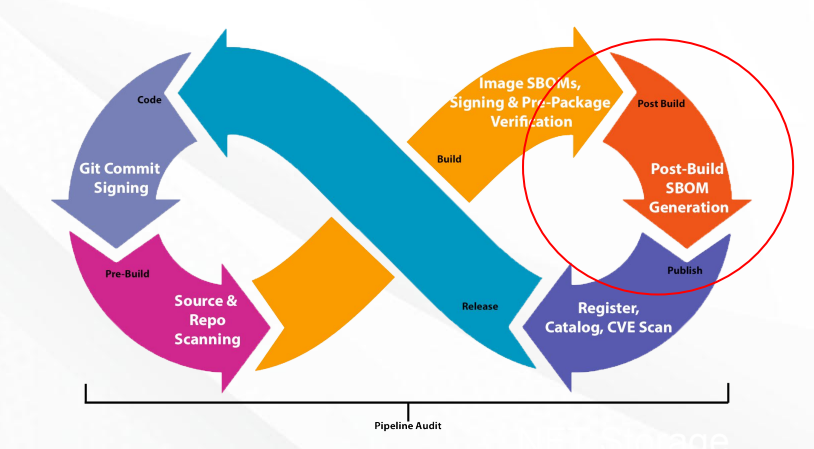

### **Phase 4 - Store the Evidence**

This phase includes:

- register containers
- collect security evidence to show an organization's security profile
- discover CVEs

Tools to consider:

**Open Source Registries** 

- ArtifactHub (OCI)
- DockerHub (OCI)
- Quay (OCI)
- **Maven Central**
- **NPM JS**
- Pypi

Open-Source Evidence Catalogs

Ortelius.io ٠

#### **CVE Databases**

- https://www.cvedetails.com/ ٠
- https://github.com/advisories
- https://www.cisa.gov/known-exploited- $\bullet$ vulnerabilities-catalog
- osv.dev ٠
- https://nvd.nist.gov/
- https://cve.mitre.org/

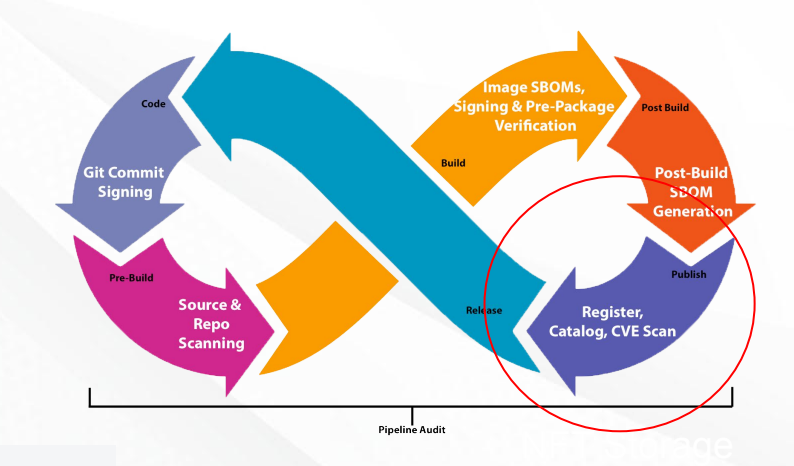

### **The Importance of Publishing - Phase 4**

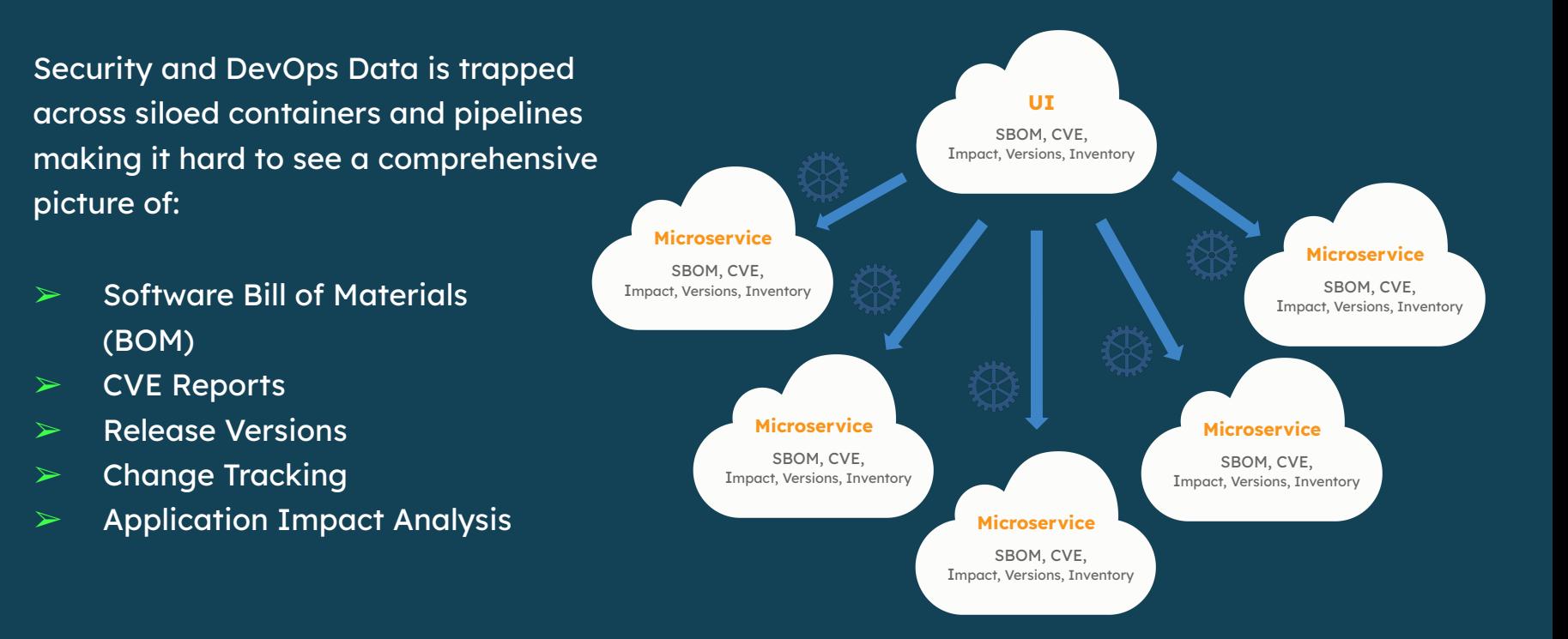

# **Publishing With Ortelius**

Ortelius gathers and aggregates critical, security and DevOps insights across your organization.

- Capture actionable insights in minutes versus days.
- **•** Continuously expose non-compliant services to improve application security.
- **•** Improves site reliability response by as much as 50%.

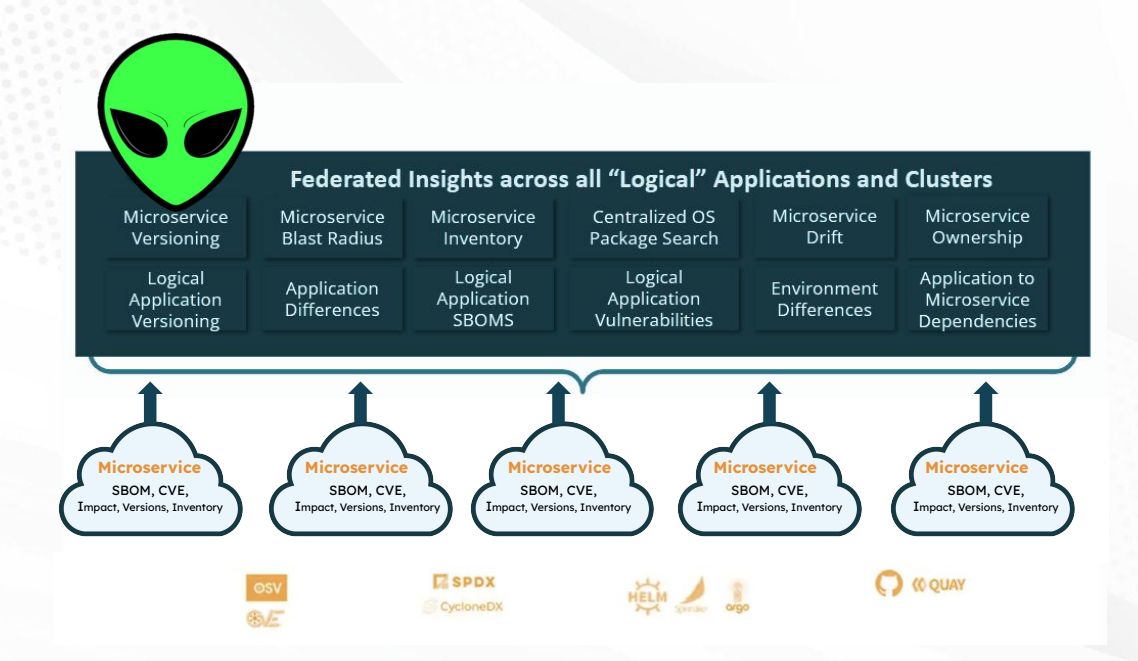

# **Ortelius is Incubating at the CDF**

# Continuous Delivery Foundation

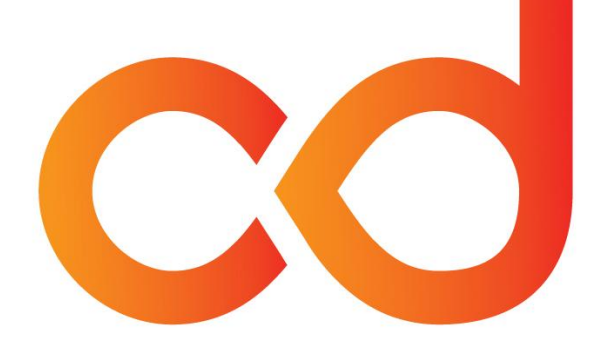

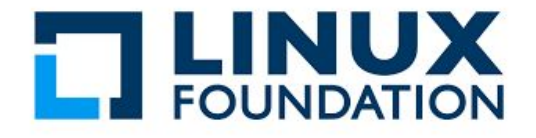

The CDF is part of the Linux Foundation.

# **CD.FOUNDATION**

### **Ortelius Addresses "Log Visibility"**

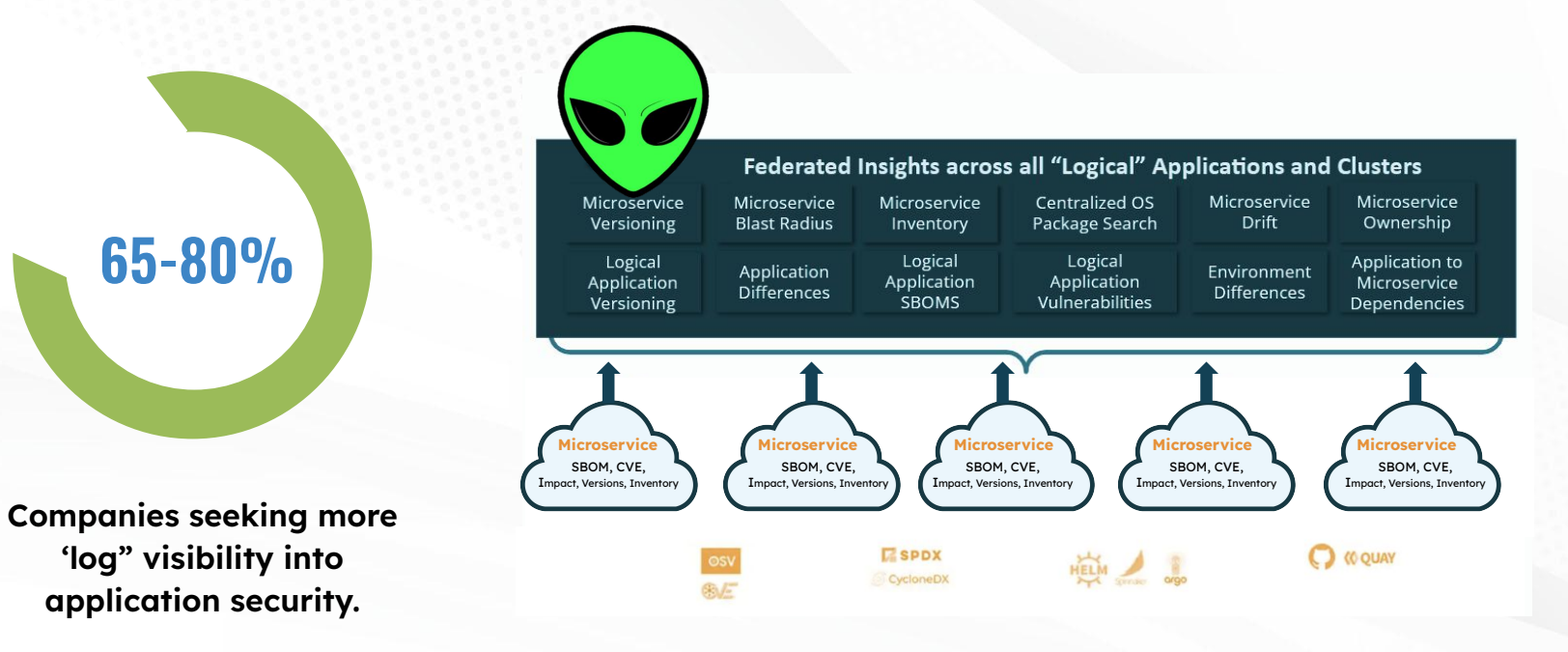

[Source: McKinsey & Company](https://www.mckinsey.com/capabilities/risk-and-resilience/our-insights/cybersecurity/new-survey-reveals-2-trillion-dollar-market-opportunity-for-cybersecurity-technology-and-service-providers)

### **You Have the Data - Make It Actionable with Ortelius**

**Centralize** all security, DevOps, and SCA data.

View open source package usage across the organization.

View the impact a single service has to all consuming logical applications.

Assign release numbers to 'logical' applications as services change.

Version microservices each time their composition changes.

**Track** microservice versions and usage across all clusters.

# **Automate Evidence Collection with the Ortelius CLI**

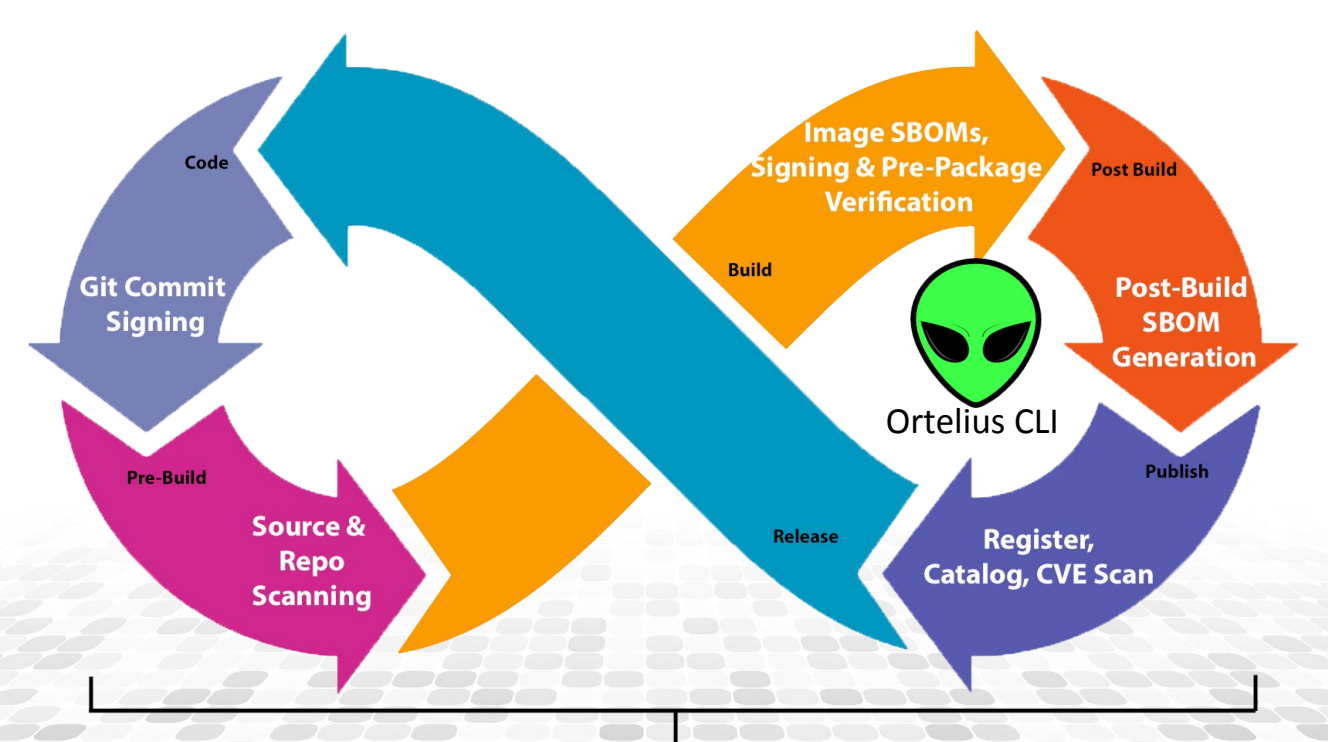

**Pipeline Audit** 

# **Actionable Evidence - Application Level SBOMs**

**In a Decoupled Microservices Environment**

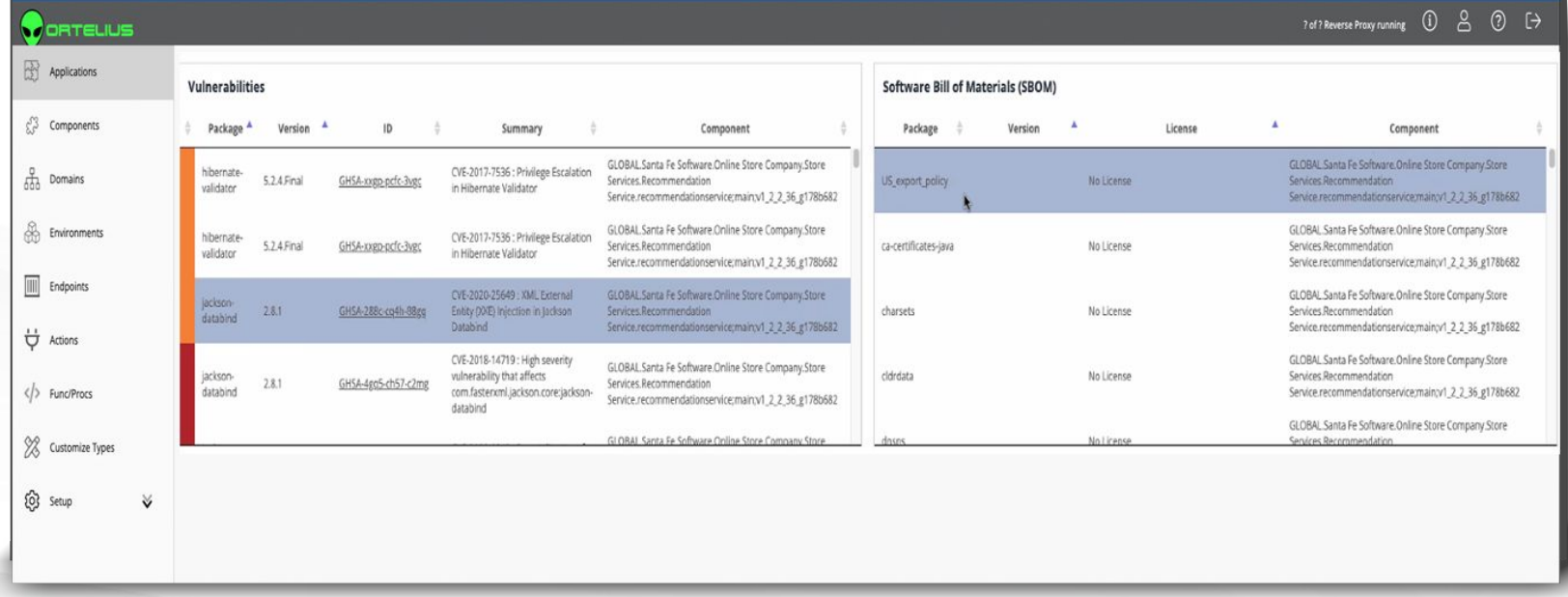

# **Actionable Evidence - Open Source Package Search**

**Answer the question "who is using Log4J?"**

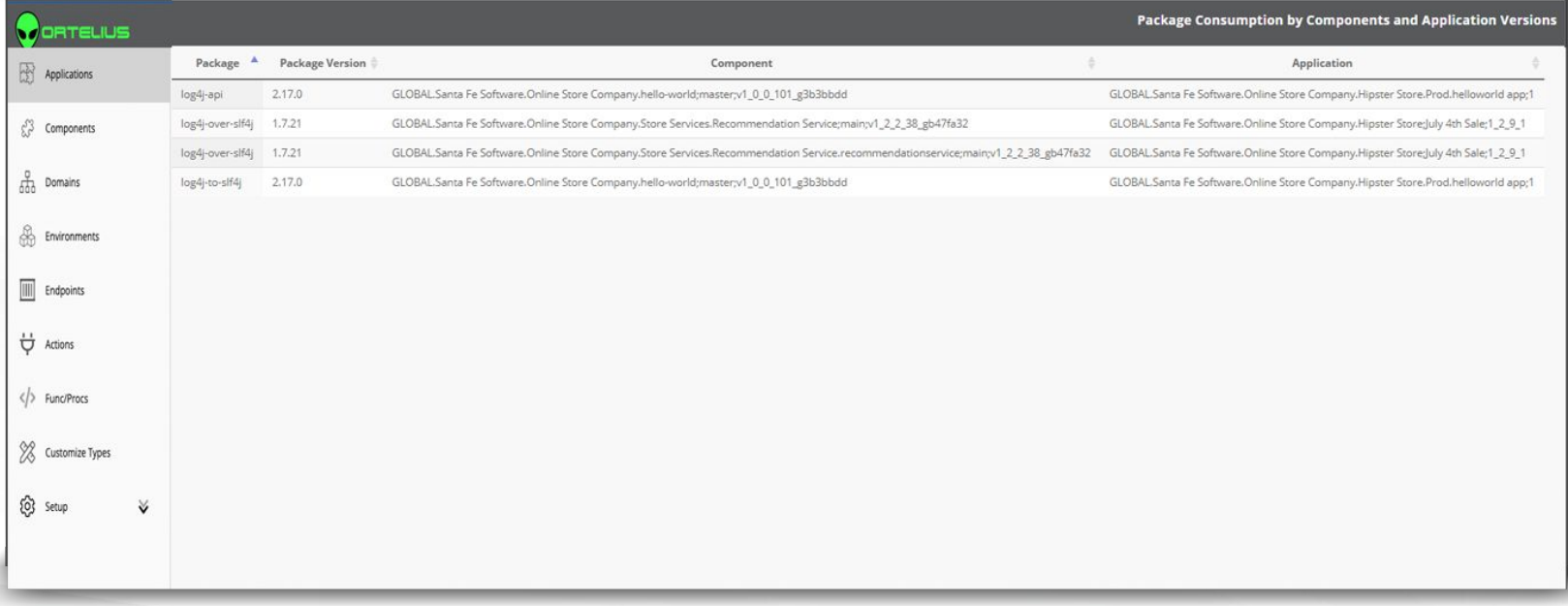

# **Ortelius Architecture**

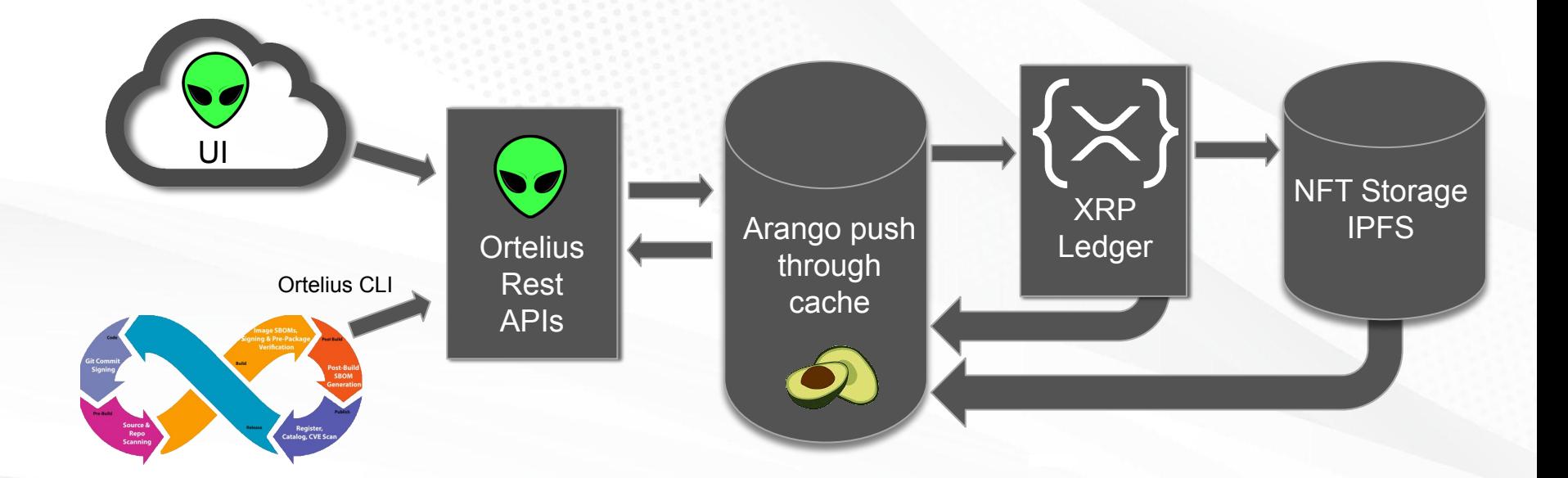

# **Learn More by Joining the Ortelius Team**

#### ⊕ ortelius.io

 $\bullet$   $\bullet$ 

<u>in</u> https://www.linkedin.com/company/ortelius-open-source/

@OrteliusOs

Ortelius Open Source GitHub[: https://github.com/ortelius](https://github.com/ortelius)

Ortelius Discord Channel https://discord.gg/hRCRYRQZ

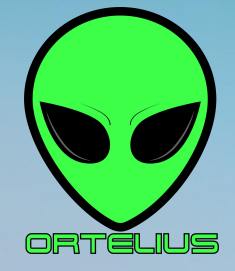

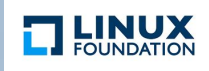

### **Phase 5 - Pipeline Audit**

Beyond adding security to the phases of the pipeline, auditing the pipeline itself further hardens the application life cycle process.

This is a new area of pipeline management. Check out:

- **Jenkins Audit Trail**
- **Tekton Chains**

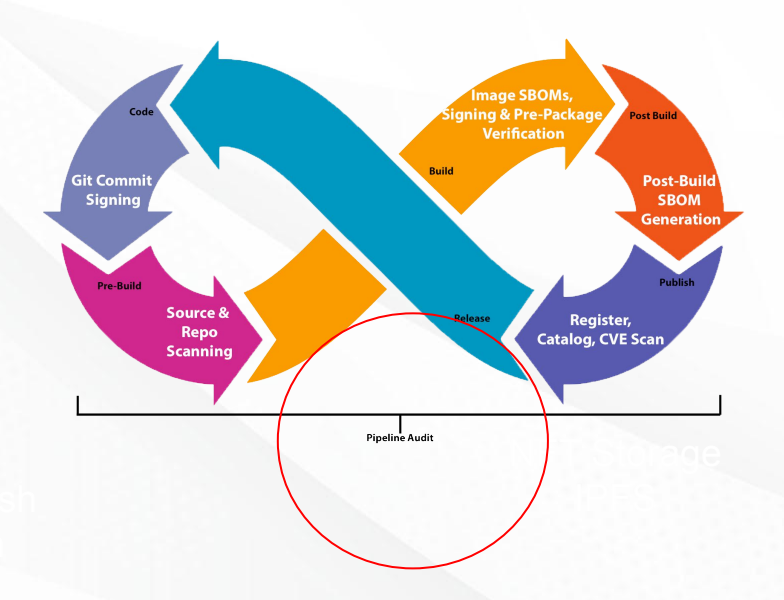

# **ScoreCard Security Audit**

OpenSSF Scorecard checks for:

- Branch Protection
- CI Tests
- CII Best Practices
- Code-Review
- **Contributors**
- Dangerous Workflows
- Dependency Update Tool Usage
- License
- **Packaging**
- **Maintained**
- Fuzzing
- Pinned Dependencies
- **SAST**
- Security Policies
- Signed Releases
- Token Permissions
- Vulnerabilities

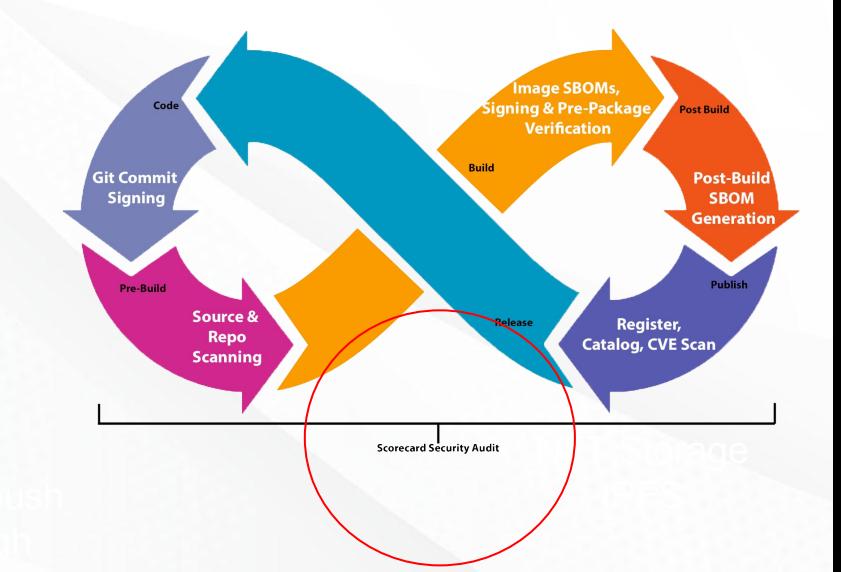

# **[securityscorecards.dev](http://securityscorecards.dev)**

# **Open Source Security Tools Landscape**

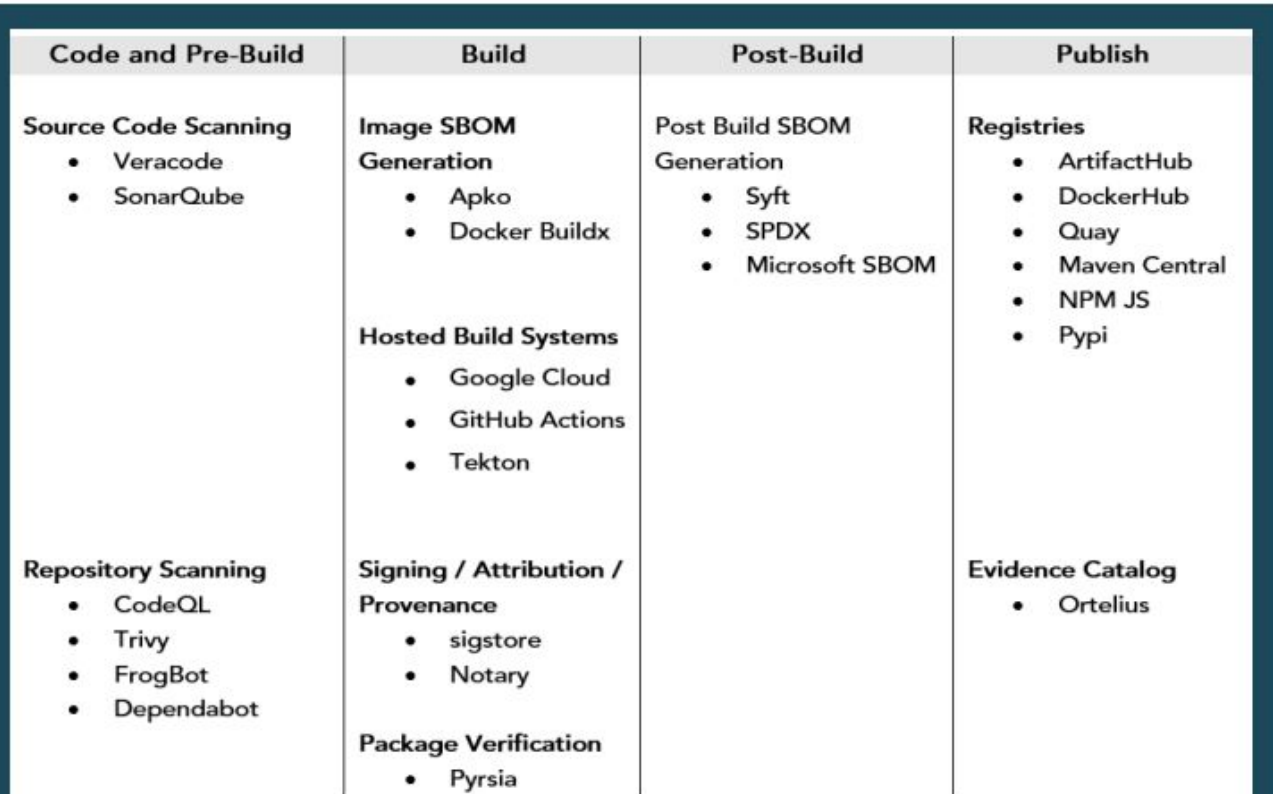

# **Thank You and Find Me:**

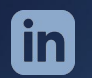

https://www.linkedin.com/in/steve-taylor-oms/

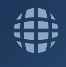

DeployHub.com

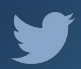

 $\bullet$ 

@DeployHubProj

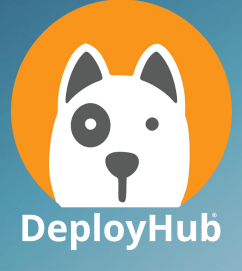

Ortelius Open Source GitHub[: https://github.com/ortelius](https://github.com/ortelius)

Ortelius Discord Channel https://discord.gg/hRCRYRQZ

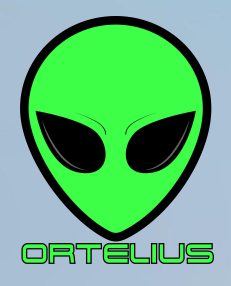